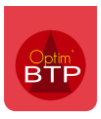

# **Deux types de paramétrages**

### **Depuis les utilisateurs**

- Cela permet de donner accès à l'application aux **utilisateurs du logiciel** Optim'BTP.
	- o Même s'ils ne sont pas dans la liste des salariés

Dans Paramètres / Options / Utilisateurs :

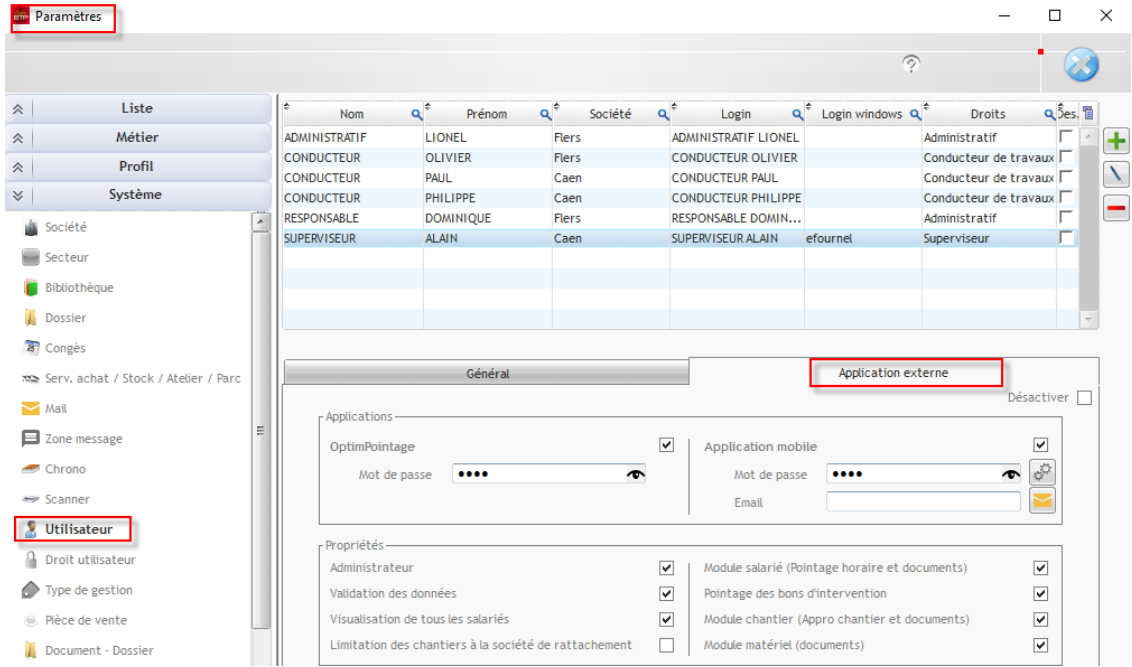

#### **Depuis les salariés**

- Cela permet de donner accès à l'application **aux salariés de la société**.
	- o Même s'ils ne sont pas utilisateurs du logiciel Optim'BTP.

Dans Pointage / Salariés :

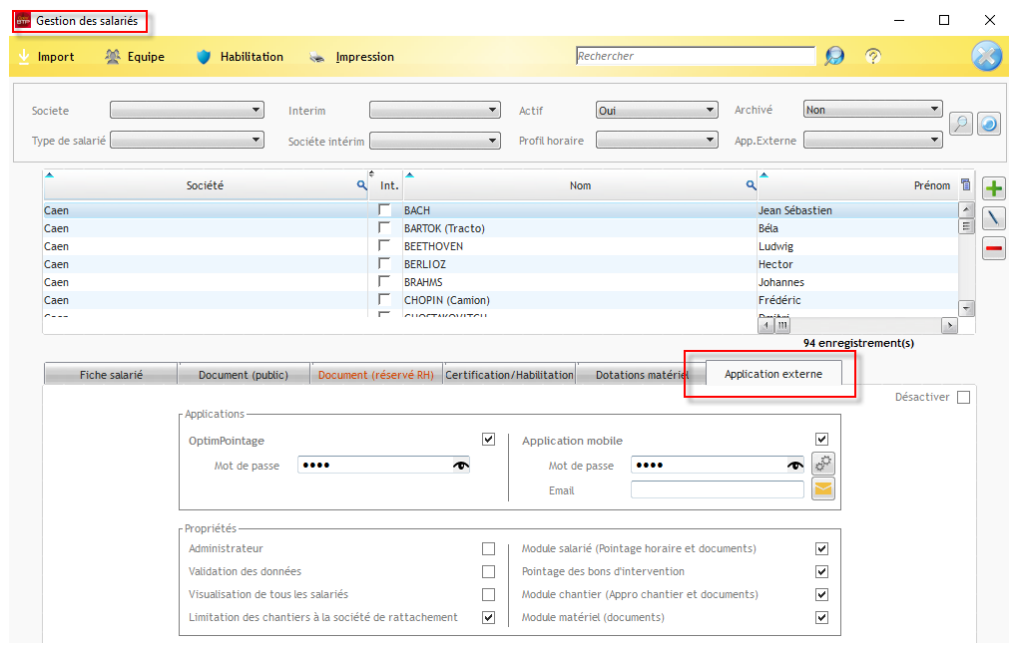

# **Ordre de priorité**

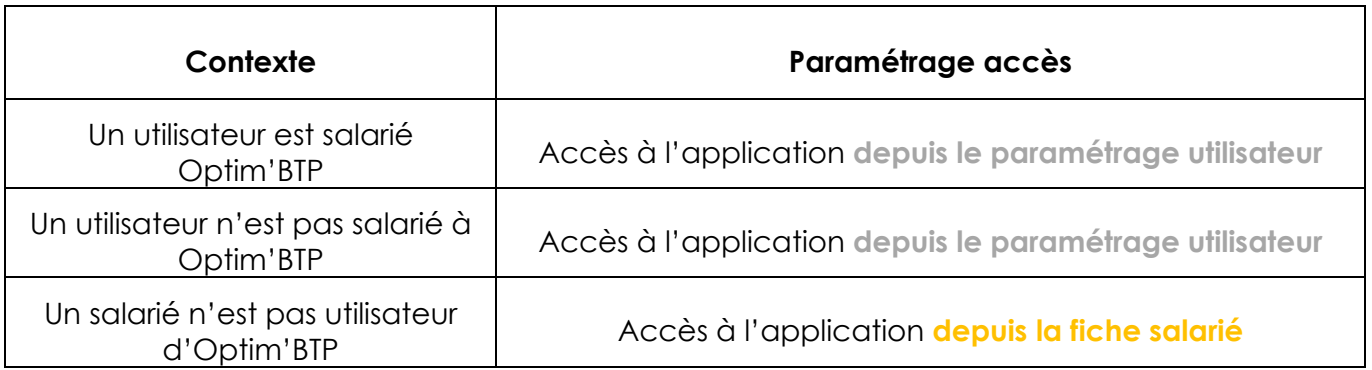

## **Remarques :**

- $\mathbf{\mathbf{I}}$ *En cas de doublon => paramétrage d'un utilisateur/salarié sur les deux accès, c'est le paramétrage en utilisateur qui prime.*
- *Même si l'utilisateur est rattaché à son salarié, le paramétrage salarié ne suffit pas. C'est le paramétrage en utilisateur qui prime.*